# **SIMULATION OF A MATHEMATICAL MODEL OF A WIND TURBINE**

## Milan JUS

*Ing. Milan Jus, PhD., Faculty of Special Technology, Alexander Dubček University of Trenčín, Pri Parku 19, 911 06 Trenčín, Slovakia* 

Corresponding author E-mail address: milan.jus@tnuni.sk

#### **Abstract**

This paper presents a mathematical model of a wind turbine and its simulation. This is one of the main resources available to the island system (Grid-Off system).

**Keywords:** wind turbine, island system, Grid-Off system, renewable energy source.

### **1 Introduction to wind turbine**

A wind turbine is basically a converter, or in other words a device that transforms one type of energy into another. In this case, it is the transformation of mechanical energy into electrical energy.

The source of mechanical energy is the flow (flow) of air, which acts on the turbine blades. The blades are located on a shaft which is coupled to a permanent magnet (magnet). The magnets are a rotating part, which is named the rotor. The stator consists of a coil (coils) of wound copper conductor. Due to the changing magnetic field (PM - permanent magnets), an electrical voltage is induced at the terminals (terminals) of the coil / coils. In essence, it is a synchronous generator, since the variable electric field is coupled (synchronized) with the speed of the changing and magnetic fields. [1-5]

A schematic block diagram of a wind turbine as a synchronous generator is shown in Fig. 1.

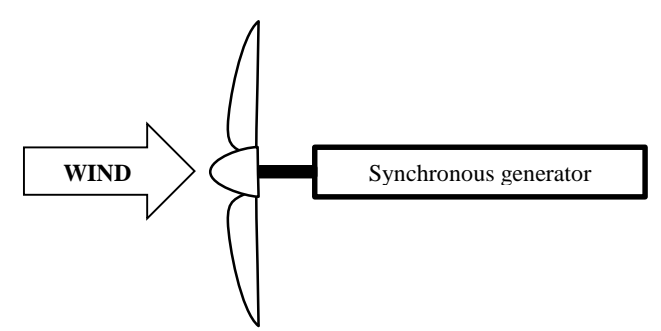

*Fig. 1 Principle block diagram of a wind turbine*

The kinetic energy of wind (air) is converted into mechanical energy of a rotating shaft. However, the validity of the continuity implies that the flow rate slows down on the turbine, since the air flow in front of the blades is intact with the velocity v and behind the blades the flow velocity is different. This fact is expressed by the power coefficient of the turbine  $C_p$ , which expresses the ratio of the mechanical power of the turbine  $P_m$  to the power of the intact air flow  $P_0$ , which is expressed by equation (1)

$$
C_p = \frac{P_m}{P_0} \tag{1}
$$

The maximum value of the turbine power coefficient is 0.59259, while physically feasible turbines have smaller values. [5-10]

We calculate the mechanical moment by the ratio of the mechanical power of the turbine to the angular velocity of the rotor  $\omega$ , which we express mathematically as equation (2)

$$
T_m = \frac{P_m}{\omega_r} = \frac{c_p \frac{1}{2} \rho A_r v^3}{\omega_r} = \frac{1}{2} \rho v^3 \frac{c_p A_r}{\omega_r} \tag{2}
$$

where  $\rho$  is the air density and  $A_r$  is the rotor area. [11-12]

The mechanical connection of the wind turbine is such that if we proceed chronologically, the blades (blades) of the wind turbine are connected to the shaft to which the generator rotor is further connected. The blades

generate a mechanical moment *Tm*. The shaft itself has a certain distributed weight, which is expressed by the moment of inertia, which depends on the time change of the angular velocity of the rotor. In terms of direction, the torque of the generator  $T_g$  (braking torque) acts in the opposite way, the mathematical expression of the balance of moments is represented by equation (3)

$$
T_m = J_a \frac{d\omega_r}{dt} + T_g \tag{3}
$$

From the point of view of creating a mathematical model, it is necessary to modify equation (3) into the form (4)

$$
\frac{d\omega_r}{dt} = \frac{1}{J_a} \left( T_m - T_g \right) \tag{4}
$$

Next we need to calculate the torque of the generator, which is expressed as (5)

$$
T_g = \frac{3l_g^2 L_s n_p}{2 \tan(\delta)}\tag{5}
$$

where  $I_g$  is the current flowing through the generator load,  $L_s$  is the stator inductance,  $n_p$  is the number of generator poles and the angle  $\delta$  is between the internal generated voltage  $E_g$  and the voltage at the generator terminals  $U_g$ .

The internal voltage of the *E<sup>g</sup>* generator depends on the force of the permanent magnet *kPM*, the angular velocity of the rotor  $\omega$  and the number of poles  $n_p$ , which is mathematically expressed as equation (6)

$$
E_g = k_{PM}\omega_r \frac{n_p}{2} \tag{6}
$$

If we connect the load  $R_z$  to the terminals of the generator, which is schematically shown in Fig. 2, we can express the equation for the generated voltage  $U_g$  at the terminals as equation (7) and the current  $I_g$  passing through the load as equation (8)

$$
U_g = E_g \cos(\delta) \cos(\omega_g t)
$$
  
\n
$$
I_g = \frac{U_g}{R_z} = \frac{E_g \cos(\delta)}{R_z} \cos(\omega_g t)
$$
\n(7)

where  $\omega_g$  is the angular frequency of the generator current.

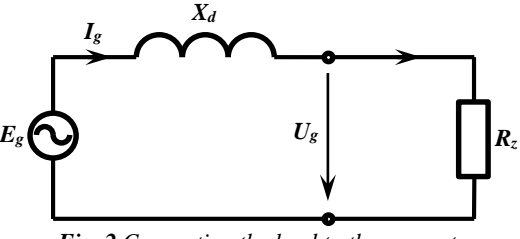

*Fig. 2 Connecting the load to the generator*

#### **2 Mathematical model of wind turbine and its simulation**

Based on the mathematical expressions in the previous section, a mathematical model will be constructed, which essentially consists of four basic blocks as shown in Fig. 3.

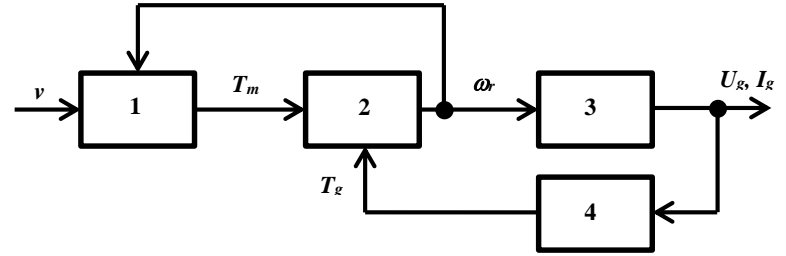

*Fig. 3 Block diagram of a mathematical model of a wind turbine*

The compilation of the model and its simulation was carried out in the SCILAB software, specifically in the XCos part, where individual blocks 1 to 4 as whole units (sub-blocks) were created and they contained individual blocks / parts of the scheme that expressed mathematical implementation as required, which is described in the following text.

Block 1 represents the incorporation of equation (2) into the model, where the inputs are the wind speed and the value of the angular velocity of the rotor. There are also constants in the model, which are summarized in Tab. 1. The model of block 1 is shown in Fig. 4.

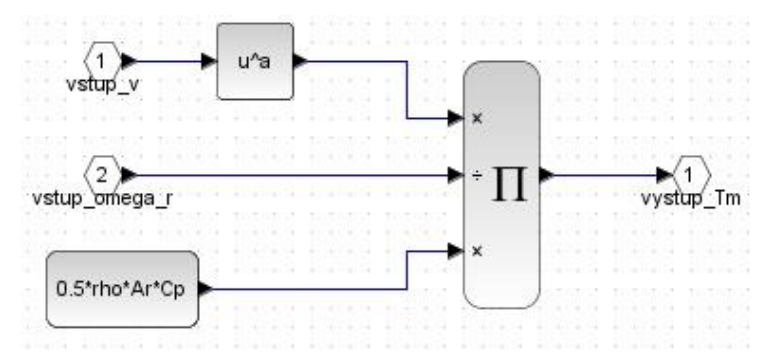

*Fig. 4 Block diagram of block 1 - the output is the mechanical torque T<sup>m</sup>*

Block 2 after the adjustment expresses equation (4), the adjustment is necessary because the equation expresses the time change, where the inputs are the mechanical torque (output from block 1) and the generator torque, which is the output of block 4. The block diagram of block 2 is in Fig. 5.

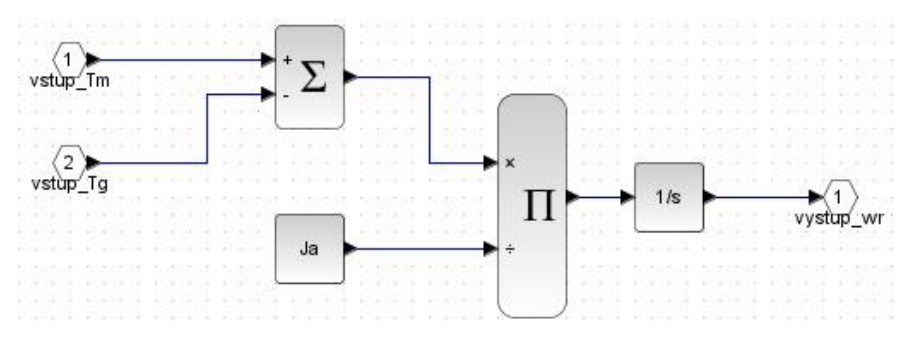

*Fig. 5 Block diagram of block 2 - the output is the angular speed of the rotor*  $\omega$ 

Block 3 includes equations (6), (7) and (8) and its output is the electrical quantities  $U_g$  and  $I_g$ . The block diagram that implements this is shown in Fig. 6.

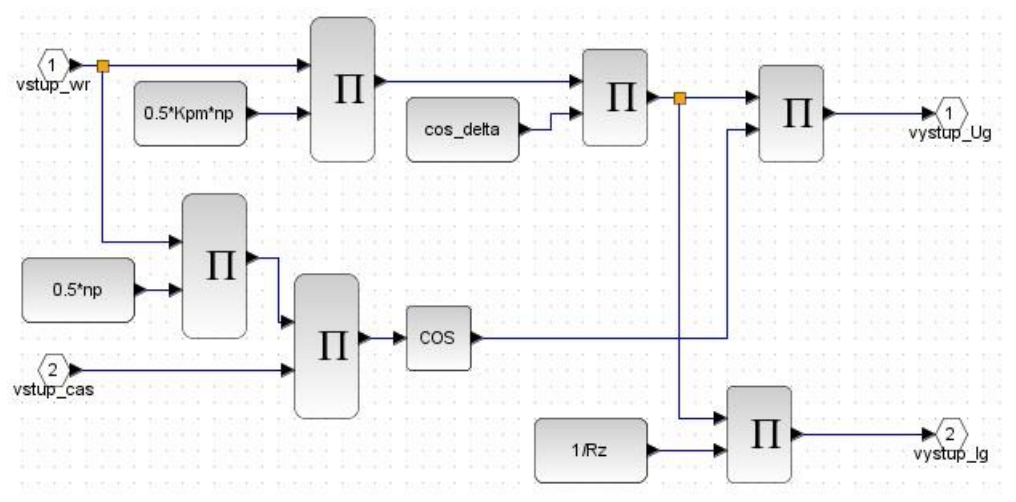

*Fig. 6 Block diagram of block 3 - the output are electrical quantities U<sup>g</sup> and I<sup>g</sup>*

Block 4 uses as input only the current flowing through the load  $I_g$  and the output is the torque of the generator, it is basically the realization of equation (5). The block diagram implementing Equation (5) is shown in Fig. 7.

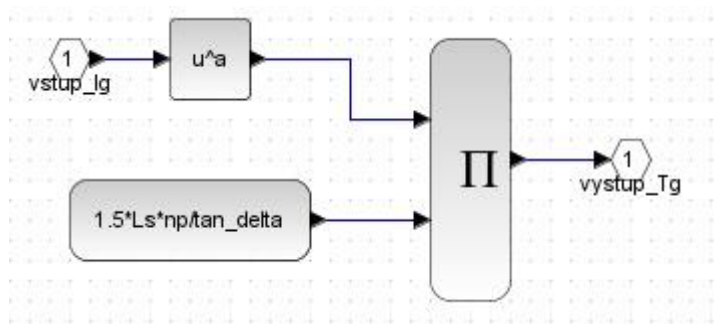

*Fig. 7**Block diagram of block 4 - the output is the torque of the generator* $T_g$ 

There were also constants in the individual parts of the model that need to be initialized at the beginning of the simulation. The specific values of the constants used are given in the following Table 1.

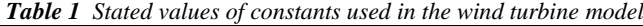

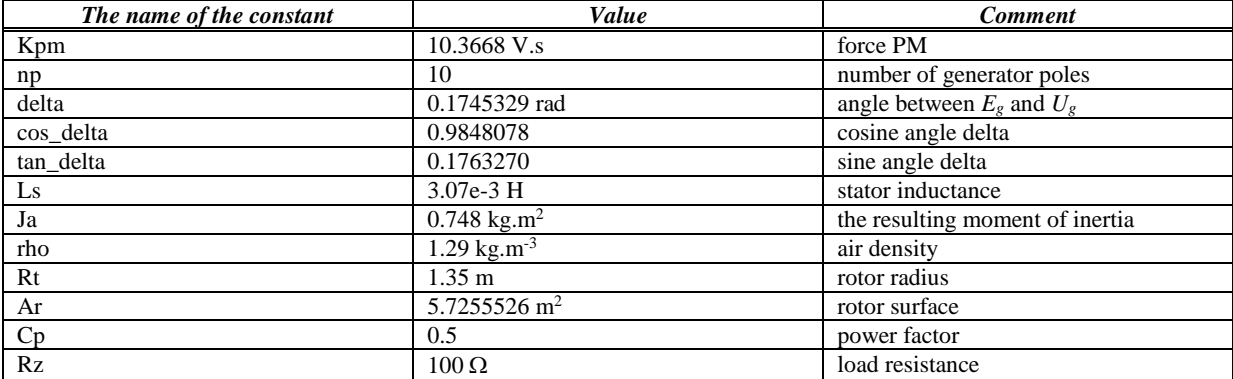

The resulting block diagram represents the circuit according to Fig. 3, where the individual blocks are interconnected and also blocks for displaying waveforms are added. Such a complete connection of the wind turbine model is shown in Fig. 8.

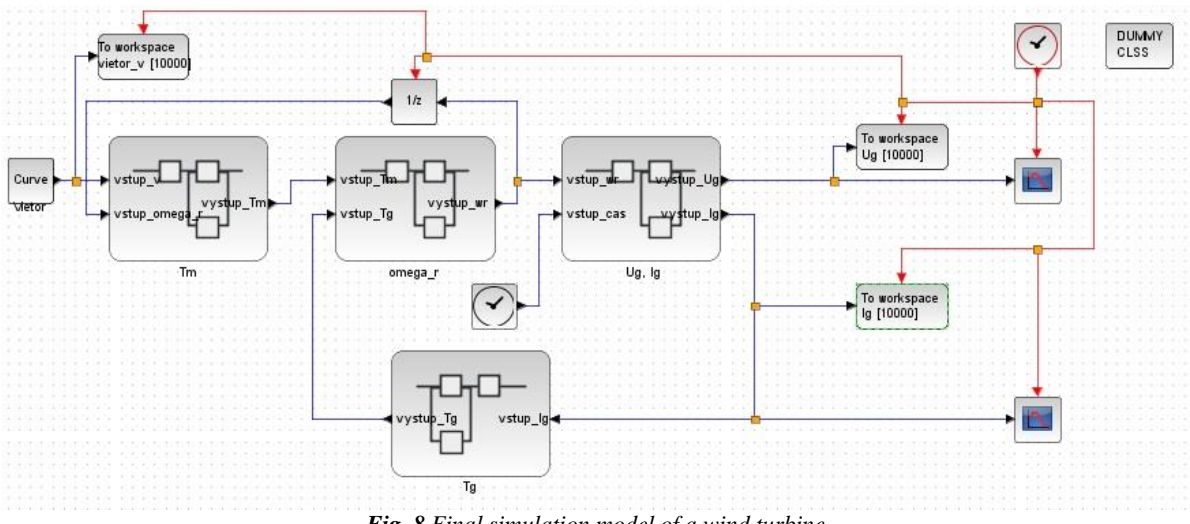

*Fig. 8 Final simulation model of a wind turbine*

In the given model shown in Fig. 8, a simulation was performed where the input to the model was a variable wind speed to which the wind turbine is exposed. The end load was a resistance with a value of 100  $\Omega$  and only the course of the generated current  $I_g$  passing through the load  $R_z$  was evaluated.

In Fig. 9 shows the simulated course of the generated current at the same time as the course expressing the change in wind speed (shown in blue), where it is possible to see the reaction to the change in current (shown in green) size from the change in wind speed. The value of wind speed is in m.s<sup>-1</sup> and the value of current magnitude in A, since these values are close in size, therefore one scale on the y-axis is used.

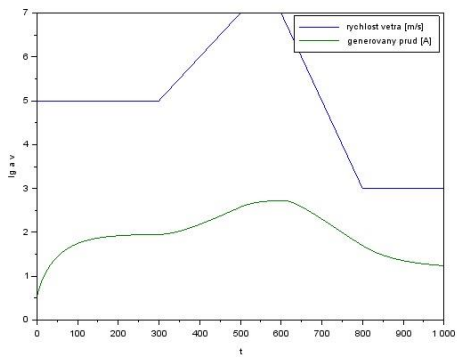

*Fig. 9 The simulated course of the generated Ig current*

## **3 Conclusion**

In this paper, a mathematical model designed to simulate a wind turbine was designed and built. The current generated through the load was mainly simulated and presented. The input to the simulation was the variable magnitude of the wind speed acting on the wind turbine. The simulation shows that if we take  $I_{\text{gmax}} = 2.7$  A and a load of 100  $\Omega$ , the maximum power was 730 W.

#### **Acknowledgements**

*The paper was treated within the project no. ITMS 26220220083 "Research technological base for designing applications for renewable energy in practice" EU operational program "Research and Development".*

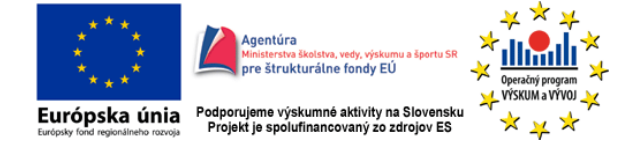

#### **References**

- [1] [16.03.2020], https://en.wikipedia.org/wiki/Betz%27s\_law
- [2] Ragheb, M., Ragheb, A. M.: Wind turbines theory—The Betz equation and optimal rotor tip speed ratio, fundamental and advanced topics in wind power. In R. Carriveau (ed.), Fundamental and Advanced Topics in Wind Power, InTech, 2011.
- [3] Zuščák, J., Janíček, F., Kijan, V., Váry, M.: Dynamic behavior of self-excited induction generator in Offgrid operation under resistive load. In Power engineering 2018. Control of Power Systems 2018 : 13th International scientific conference. Tatranské Matliare, Slovakia. June 5-7, 2018. 1. vyd. Bratislava : Slovak University of Technology, 2018, S. 89-94. ISBN 978-80-89983-00-1.
- [4] Hansen, M.O.L.: Aerodynamics of Wind Turbines, 3rd ed., Routledge, 2015, ISBN 978-1138775077.
- [5] Zuščák, J., Janíček, F.: Calculation of wind turbine power using Matlab. In ELITECH´16 [elektronický zdroj] : 18th Conference of doctoral students. Bratislava, Slovakia. June 8, 2016. 1. vyd. Bratislava : STU, 2016, CD-ROM, [5] s. ISBN 978-80-227-4561-1.
- [6] [18.03.2020], https://globalwindatlas.info/
- [7] [18.03.2020], https://en.wind-turbine-models.com/turbines/13-vestas-v47
- [8] Hau, E.: Wind Turbines: Fundamentals, Technologies, Application, Economics. 2nd. Edition. Berlin: Springer, 2006. ISBN 3-540-24240-6.
- [9] Mellah, H., Hemsas, K. E.: Simulations Analysis with Comparative Study of a PMSG Performances for Small WT Application by FEM International Journal of Energy Engineering e-ISSN: 2163-1905. [Online]. 2015, [cit. 19.03.2020]. Dostupné na: http://article.sapub.org/10.5923.j.ijee.20130302.03.html
- [10]Schaffarczyk, A.P.: Introduction to Wind Turbine Aerodynamics. Berlin: Springer, 2014. ISBN 978-3-642- 36408-2.
- [11]Heier, S.: Grid Integration of Wind Energy. 3rd. Edition. John Wiley & Sons Ltd., 2014. ISBN 978-1-119- 96294-6.
- [12][20.03.2020], https://www.scilab.org/use-cases/model-reduction-for-wind-farm-optimization